## Cheatography

## Multi Keyboard Shortcuts by [jhermasnen](http://www.cheatography.com/jhermasnen/) via [cheatography.com/53878/cs/14482/](http://www.cheatography.com/jhermasnen/cheat-sheets/multi)

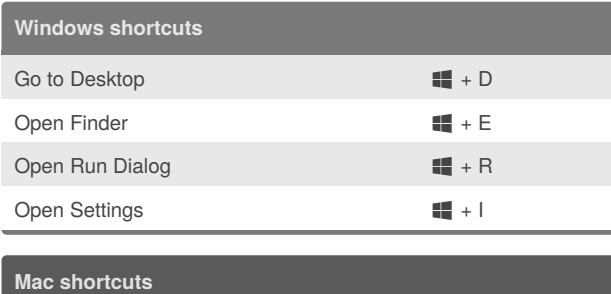

Open Finder **BE** + F

## By **jhermasnen**

[cheatography.com/jhermasnen/](http://www.cheatography.com/jhermasnen/)

Not published yet. Last updated 26th January, 2018. Page 1 of 1.

Sponsored by **ApolloPad.com** Everyone has a novel in them. Finish Yours! <https://apollopad.com>